## **Iva pro-rata D.P.R.633/1975 all'art.19-bis**

## **1. Iva pro-rata D.P.R.633/1975 all'art.19-bis**

Il pro-rata è disciplinato dal D.P.R.633/1975 all'art.19-bis.

Le norme in materia di IVA prevedono come regola generale la totale detraibilità dell'IVA pagata sugli acquisti di beni e servizi dall'IVA relativa alle vendite.

Questa regola prevede due eccezioni:

- una oggettiva in base alla quale l'IVA pagata sull'acquisto di taluni beni e servizi non è detraibile, in tutto o in parte;
- l'altra soggettiva in base alla quale quei soggetti che vendono beni o prestano servizi esenti da IVA (che dunque non applicano l'IVA sulle vendite) non possono detrarre l'IVA relativa agli acquisti.

I soggetti che svolgono operazioni esenti si possono trovare in due diverse situazioni:

- compiono soltanto operazioni esenti;
- compiono sia operazioni esenti che operazioni soggette ad imposta.

Nel primo caso il soggetto non può mai detrarre l'IVA pagata sugli acquisti.

Nel secondo caso il soggetto può detrarre solo una parte dell'IVA pagata sugli acquisti. Ecco, allora, che entra in gioco il meccanismo del pro-rata che non è altro che il calcolo dell'IVA detraibile cioè del rapporto tra le operazioni che danno diritto a detrazione, effettuate nell'anno, e lo stesso ammontare aumentato delle operazioni esenti effettuate nell'anno medesimo.

Per settare l'opzione dell'Iva Pro Rata, recarsi in Configurazione > Contabilità e cliccare sulla modifica della Tabella Pro-rata

Vi troverete in una schermata simile a questa, dove dovrete inserire la percentuale annuale di pro- rata

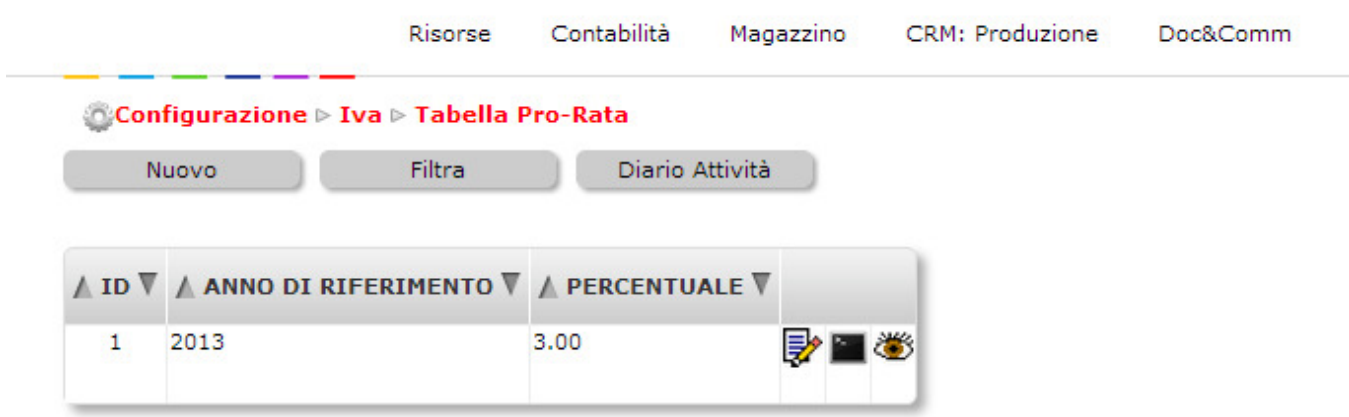